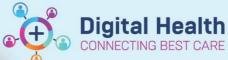

**Digital Health** 

**Quick Reference Guide** 

Documentation - Non-Invasive Ventilation. CPAP, BiPAP & High Flow Nasal Prongs (HFNP) Observations

## This Quick Reference Guide will explain how to:

Document non-invasive ventilation. CPAP, BiPAP & High Flow Nasal Prongs (HFNP) Observations

- 1. Document Non-invasive Ventilation
  - Select Interactive View and Fluid Balance > Adult Systems Assessment > Non-invasive Ventilation
- 2. If Non-invasive Ventilation is not visible under the **Adult System Assessment**, go to the **Customize View icon** and select appropriate fields.
- 3. To Initiate, Wean, Discontinue and alter the settings go to the **Ventilation Activity** and select the appropriate options.

Important Note: Update Ventilation Activity every time Non-invasive Ventilation is ordered.

- 4. Select the appropriate mode:
  - a. BiPAP
  - b. CPAP
- 5. For **<u>BiPAP</u>** enter the following fields:
  - a. FiO2
  - b. Pressure Support/PEEP
  - c. Oxygen flow rate
  - d. Rise Time
  - e. Rise level

Complete the required fields and select the 🚩 to save the entered information.

- 6. For **CPAP** enter the following fields:
  - a. FiO2
  - b. Pressure Support/PEEP
  - c. Oxygen flow rate
  - d. Rise Time
  - Note: Right click on Rise Time to Add Comment to document RAMP.
  - e. Rise level

Complete the required fields and select the  $\checkmark$  to save the entered information.

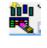

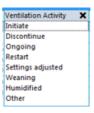

| Mode        | ×      |
|-------------|--------|
| BIPAP       |        |
| CPAP        |        |
| Spontaneous |        |
| Spontaneous | /Timed |
| Timed       |        |

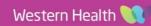

1

Documentation- Non-Invasive Ventilation CPAP, BiPAP & High Flow Nasal Prongs (HFNP) Observations

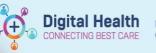

Digital Health Quick Reference Guide

2

x

- 7. For HFNP to be documented correctly, the following two fields must be entered:
  - 1. Oxygen Delivery Select Nasal Prongs
  - 2. Oxygen Delivery High Flow

| Dxygen Delivery 🛛 🗙 | (2)                         |
|---------------------|-----------------------------|
| Room air            | $\smile$                    |
| ✓ Nasal prongs      |                             |
| Hudson mask         | Oxygen Delivery - High Flow |
| Venturi adapter     | Yes - High Flow             |
| Humidification      | No                          |
| Nonrebreather       |                             |
| Tracheostomy mask   |                             |
| CPAP                |                             |
| BIPAP               |                             |
|                     |                             |
| T-Piece             |                             |
| Ventilator          |                             |
| T-Bag               |                             |
| Other               |                             |
|                     |                             |

Complete the required fields and select the  $\checkmark$  to save the entered information. .

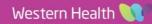